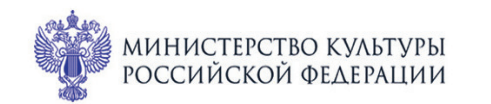

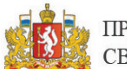

ПРИ ПОДДЕРЖКЕ ГУБЕРНАТОРА<br>СВЕРДЛОВСКОЙ ОБЛАСТИ

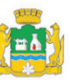

ПРИ ПОДДЕРЖКЕ АДМИНИСТРАЦИИ **ГОРОДА ЕКАТЕРИНБУРГА** 

#### МЕЖДУНАРОДНЫЙ МУЗЫКАЛЬНЫЙ ФЕСТИВАЛЬ  $1 - 3$ **FE:** июля Ekamepundyne

Филармония: Большой зал

# **1 июля пт 13:45** Концерт 6

# **МЕНДЕЛЬСОН В ИТАЛИИ**

### **УРАЛЬСКИЙ АКАДЕМИЧЕСКИЙ ФИЛАРМОНИЧЕСКИЙ ОРКЕСТР**

Художественный руководитель и главный дирижёр народный артист России,

лауреат Государственной премии России **Дмитрий Лисс** 

Лауреат международных конкурсов **Елена Таросян** (скрипка)

#### Феликс Мендельсон (1809-1847)

Концерт ми минор для скрипки с оркестром, ор. 64 (1844) I. Allegro molto appassionato II. Andante - Allegretto non troppo III. Allegro molto vivace

Симфония № 4 «Итальянская» ля мажор, ор. 90 (1833)

- I. Allegro vivace
- II. Andante con moto
- III. Con moto moderato
- IV. Сальтарелло: Presto

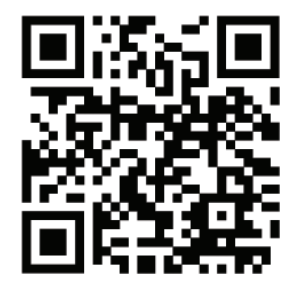

sgaf.ru